WindowsXP 5 PDF

https://www.100test.com/kao\_ti2020/139/2021\_2022\_WindowsXP\_ E7\_c100\_139663.htm 1.

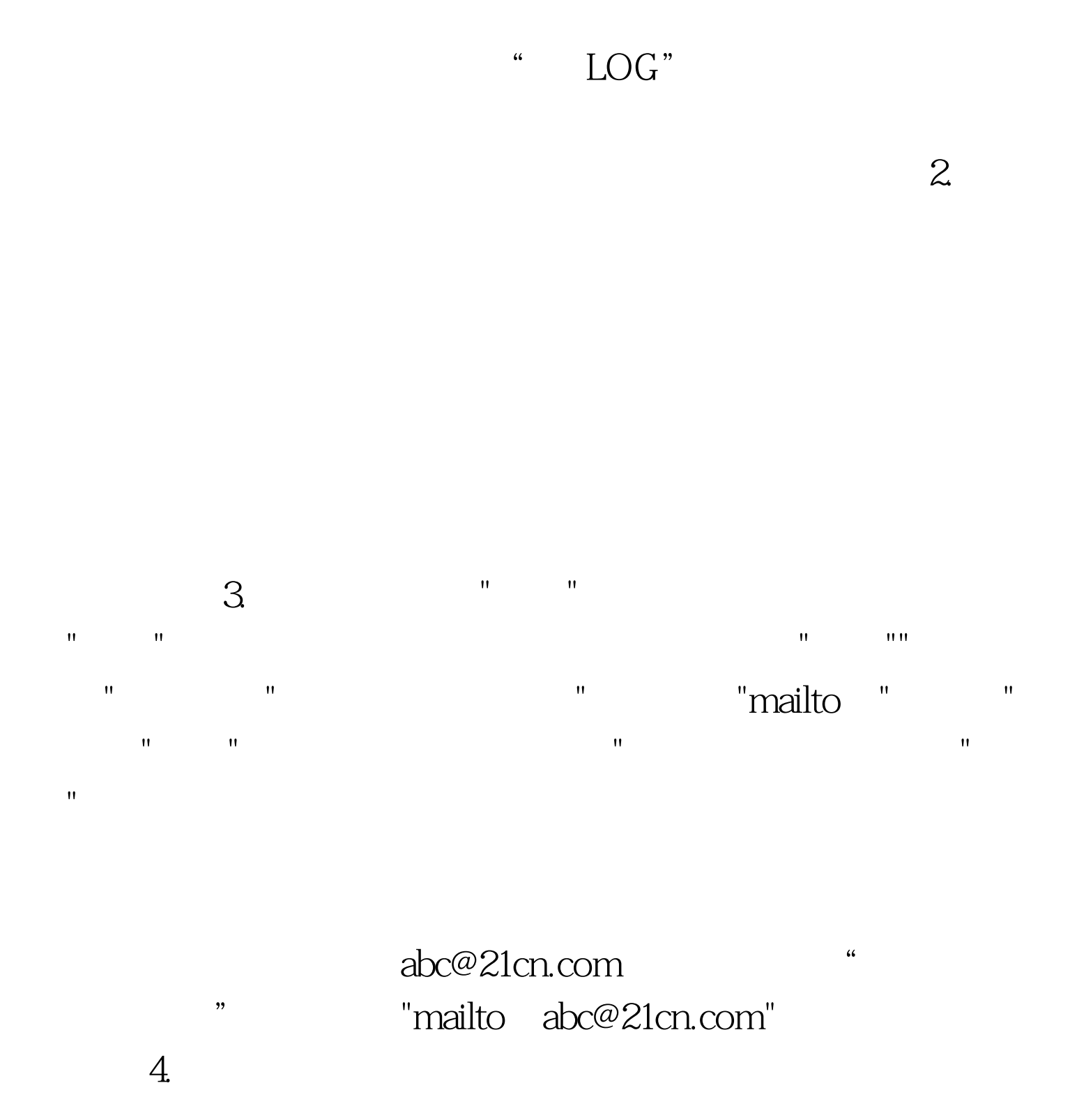

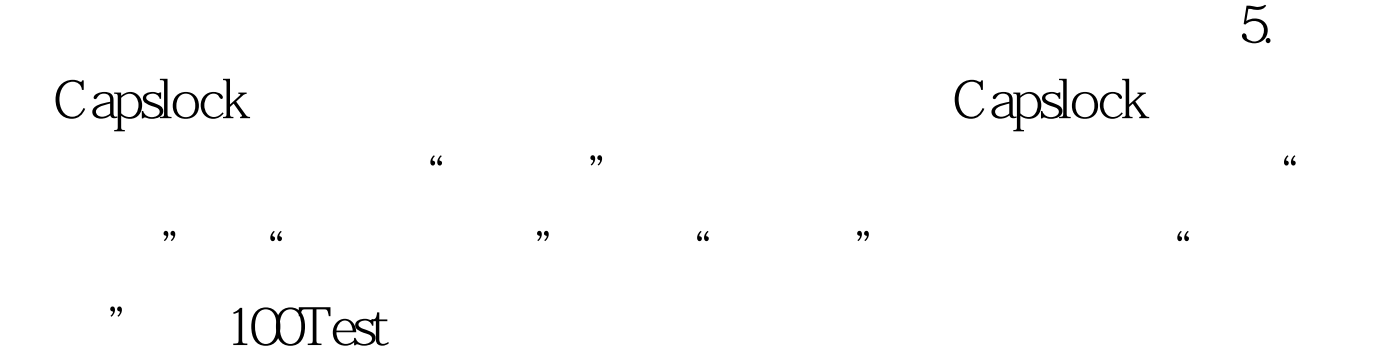

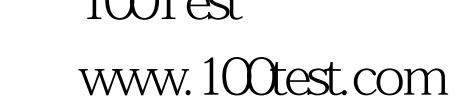

 $\frac{44}{\sqrt{3}}$  and  $\frac{44}{\sqrt{3}}$  and  $\frac{44}{\sqrt{3}}$  and  $\frac{44}{\sqrt{3}}$  and  $\frac{44}{\sqrt{3}}$  and  $\frac{44}{\sqrt{3}}$  and  $\frac{44}{\sqrt{3}}$  and  $\frac{44}{\sqrt{3}}$  and  $\frac{44}{\sqrt{3}}$  and  $\frac{44}{\sqrt{3}}$  and  $\frac{44}{\sqrt{3}}$  and  $\frac{44}{\sqrt{3}}$  and  $\frac{4$